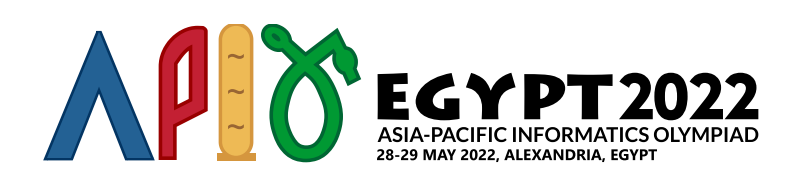

# 게임

고대 이집트인들은 0부터 *n* − 1로 번호를 매긴 *n*개의 행성을 발견하였다. 이들 사이를 이동하기 위해서 일방 통행 순간 이동기를 이용하여 연결하려고 한다. 각 순간 이동기는 출발 행성과 도착 행성을 연결한다. 여행자가 출발 행성에서 순간 이동기를 이용하면, 도착 행성으로 순간 이동한다. 출발 행성과 도착 행성이 같을 수도 있다. 출발 행성이 *u*이고 도착 행성이 *v*인 순간 이동기를 (*u*, *v*)로 표시하자.

순간 이동기 사용을 장려하기 위해서, 이집트의 왕인 파라오는 순간 이동기를 이용하여 여행자가 즐길 수 있는 게임을 만들었다. 여행자는 어떤 행성에서도 게임을 시작할 수 있다. 행성 0, 1,…, *k* − 1 (*k* ≤ *n*)를 특별 행성이라고 부르자. 여행자가 특별 행성에 도착할 때마다 도장 하나를 받는다.

처음에는 각 *i* (0 ≤ *i* ≤ *k* − 2)마다, 순간 이동기 (*i*,*i* + 1)가 있다. 이 *k* − 1 개의 순간 이동기를 기본 순 간 이동기라고 부르자.

순간 이동기가 하나씩 추가된다. 이렇게 순간 이동기를 추가하다 보면, 여행자가 도장을 무한히 받게 되는 경우가 생길 수 있다. 정확히 말하면, 도장을 무한히 받는 경우는 다음 조건을 만족하는 행성의 서열 *w*[0],*w*[1],…,*w*[*t*]가 존재할 때이다.

- $1 < t$
- $0 < w[0] < k-1$
- $w[t] = w[0]$
- 각 *i* (0 ≤ *i* ≤ *t* − 1)마다, 순간 이동기 (*w*[*i*],*w*[*i* + 1])가 있다.

여행자가 기본 순간 이동기 뿐 아니라 추가된 어떤 순간 이동기도 사용할 수 있음에 유의하자.

당신의 임무는 파라오를 도와서, 순간 이동기를 추가할 때마다 여행자가 도장을 무한히 받는 경우가 생기 는지 여부를 점검하는 것이다.

# 상세 구현

다음 함수를 구현해야 한다.

init(int n, int k)

- *n*: 행성의 수
- *k*: 특별 행성의 수
- 이 함수는 add teleporter를 호출하기 전 정확히 한 번만 호출된다.

int add\_teleporter(int u, int v)

- *u*, *v*: 추가되는 순간 이동기의 출발 행성과 도착 행성
- 이 함수는 최대 *m* 번 호출된다. (*m* 값에 대해서는 제약조건 참조)
- 만약 순간 이동기 (*u*, *v*)를 추가했을 때 여행자가 도장을 무한히 받을 수 있다면 이 함수의 리턴 값 은 1이고, 그렇지 않다면 0이어야 한다.
- 일단 함수가 1을 리턴하면, 여러분의 프로그램은 종료한다.

예제

예제 1

다음 호출을 생각해보자.

init(6, 3)

이 예제에서, 6개의 행성과 3개의 특별 행성이 있다. 행성 0, 1, 2가 특별 행성이다. 기본 순간 이동기는  $(0, 1), (1, 2)$ 이다.

그레이더가 다음과 같이 함수를 호출한다고 가정하자.

- (0) add teleporter(3, 4): 0을 리텀해야 한다.
- $\bullet$  (1) add teleporter(5, 0):  $0 =$  리턴해야 한다.
- $\bullet$  (2) add teleporter(4, 5):  $0\frac{\Delta}{2}$  리턴해야 한다.
- (3) add teleporter(5, 3): 0을 리텀해야 한다.
- (4) add teleporter(1, 4): 이 시점에서 무한히 도장을 받을 수 있다. 예를 들어, 여행자는 행성  $0$ 에서 시작해서, 차례로 행성  $1.4.5.0.1.4.5.0...$ 을 방문한다. 따라서  $1$ 을 리턴하고 여러분의 프 로그램이 종료한다.

다음 그림이 이 예제를 설명하고 있다.특별 행성과 기본 순간 이동기는 굵게 표시했다. add\_teleporter 로 추가된 순간 이동기는 차례대로 0부터 4로 레이블을 붙였다.

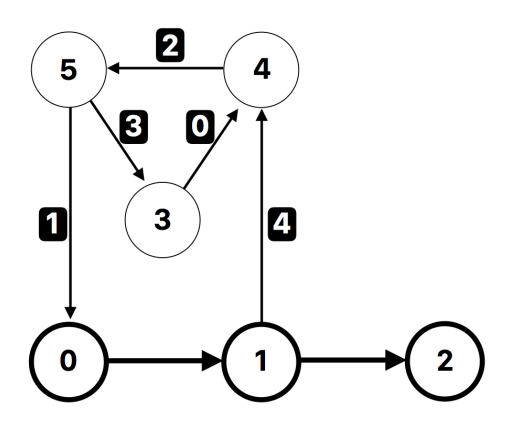

예제 2

다음 호출을 생각해보자.

이 예제에서, 4개의 행성과 2개의 특별 행성이 있다. 행성 0, 1가 특별 행성이다. 기본 순간 이동기는 (0, 1) 이다.

그레이더가 다음과 같이 함수를 호출한다고 가정하자.

• add teleporter(1, 1): 순간 이동기  $(1, 1)$ 를 추가한 다음에는 무한히 도장을 받을 수 있다. 예 를 들어, 여행자는 행성 1에서 시작해서, 순간 이동기 (1, 1)을 이용하여 행성 1을 무한번 방문할 수 있다. 따라서 1을 리턴하고 여러분의 프로그램이 종료한다.

다른 예제 입출력은 첨부된 패키지에서 얻을 수 있다.

## 제약 조건

- $\bullet$  1  $\le n \le 300\,000$
- $\bullet$  1  $\leq m \leq 500\,000$
- $1 \leq k \leq n$

add\_teleporter 함수를 호출할 때마다:

- 0 ≤ *u* ≤ *n* − 1 and 0 ≤ *v* ≤ *n* − 1
- 순간 이동기 (*u*, *v*)를 추가하기 전에 행성 *u*에서 출발해서 행성 *v*로 가는 순간 이동기가 없다.

### 부분 문제

1.  $(2 \leq n) n = k, n \leq 100, m \leq 300$ 2. (10 점) *n* ≤ 100, *m* ≤ 300 3. (18 점) *n* ≤ 1 000, *m* ≤ 5 000 4. (30 점) *n* ≤ 30 000, *m* ≤ 50 000, *k* ≤ 1 000 5. (40 점) 추가적인 제약 조건이 없다.

### 샘플 그레이더

샘플 그레이더는 다음 형식으로 입력을 읽는다:

- $\blacksquare$  line 1:  $n m k$
- line  $2 + i$  (0 ≤  $i$  ≤  $m 1$ ):  $u[i]$   $v[i]$

샘플 그레이더는 먼저 init를 호출한 다음, *i* = 0, 1,…,*m* − 1 차례대로 *u* = *u*[*i*] , *v* = *v*[*i*]로 add\_teleporter 함수를 호출한다.

샘플 그레이더는 add\_teleporter 함수가 처음으로 1을 리턴한 인덱스 (0 이상 *m* − 1 이하)를 출력한 다. 만약 모든 add\_teleporter 함수의 리턴값이 0이었다면 샘플 그레이더는 대신 *m*을 출력한다.

만약 add\_teleporter 함수가 0과 1 이외의 다른 값을 리턴한다면, 샘플 그레이더는 −1을 출력하고 여 러분의 프로그램은 바로 종료한다.